## **SvxLink Roger Beep**

[Versionsgeschichte interaktiv durchsuchen](https://wiki.oevsv.at) [VisuellWikitext](https://wiki.oevsv.at)

### **[Version vom 20. November 2023, 13:44](https://wiki.oevsv.at/w/index.php?title=SvxLink_Roger_Beep&oldid=21600)  [Uhr](https://wiki.oevsv.at/w/index.php?title=SvxLink_Roger_Beep&oldid=21600) ([Quelltext anzeigen\)](https://wiki.oevsv.at/w/index.php?title=SvxLink_Roger_Beep&action=edit&oldid=21600)**

[OE3DZW](https://wiki.oevsv.at/wiki/Benutzer:OE3DZW) ([Diskussion](https://wiki.oevsv.at/w/index.php?title=Benutzer_Diskussion:OE3DZW&action=view) | [Beiträge](https://wiki.oevsv.at/wiki/Spezial:Beitr%C3%A4ge/OE3DZW)) [Markierung:](https://wiki.oevsv.at/wiki/Spezial:Markierungen) [Visuelle Bearbeitung](https://wiki.oevsv.at/w/index.php?title=Project:VisualEditor&action=view) [← Zum vorherigen Versionsunterschied](https://wiki.oevsv.at/w/index.php?title=SvxLink_Roger_Beep&diff=prev&oldid=21600)

</syntaxhighlight> </syntaxhighlight>

Nachdem nun Töne in Sprachdateien vorhanden sind können diese nun in das Skript integriert werden, etwa folgendermaßen:

### **[Version vom 20. November 2023, 13:45](https://wiki.oevsv.at/w/index.php?title=SvxLink_Roger_Beep&oldid=21601)  [Uhr](https://wiki.oevsv.at/w/index.php?title=SvxLink_Roger_Beep&oldid=21601) [\(Quelltext anzeigen](https://wiki.oevsv.at/w/index.php?title=SvxLink_Roger_Beep&action=edit&oldid=21601))**

[OE3DZW](https://wiki.oevsv.at/wiki/Benutzer:OE3DZW) [\(Diskussion](https://wiki.oevsv.at/w/index.php?title=Benutzer_Diskussion:OE3DZW&action=view) | [Beiträge\)](https://wiki.oevsv.at/wiki/Spezial:Beitr%C3%A4ge/OE3DZW) [Markierung](https://wiki.oevsv.at/wiki/Spezial:Markierungen): [Visuelle Bearbeitung](https://wiki.oevsv.at/w/index.php?title=Project:VisualEditor&action=view) [Zum nächsten Versionsunterschied →](https://wiki.oevsv.at/w/index.php?title=SvxLink_Roger_Beep&diff=next&oldid=21601)

#### **Zeile 46: Zeile 46:**

Nachdem nun Töne in Sprachdateien vorhanden sind können diese nun in das Skript integriert werden, etwa folgendermaßen:

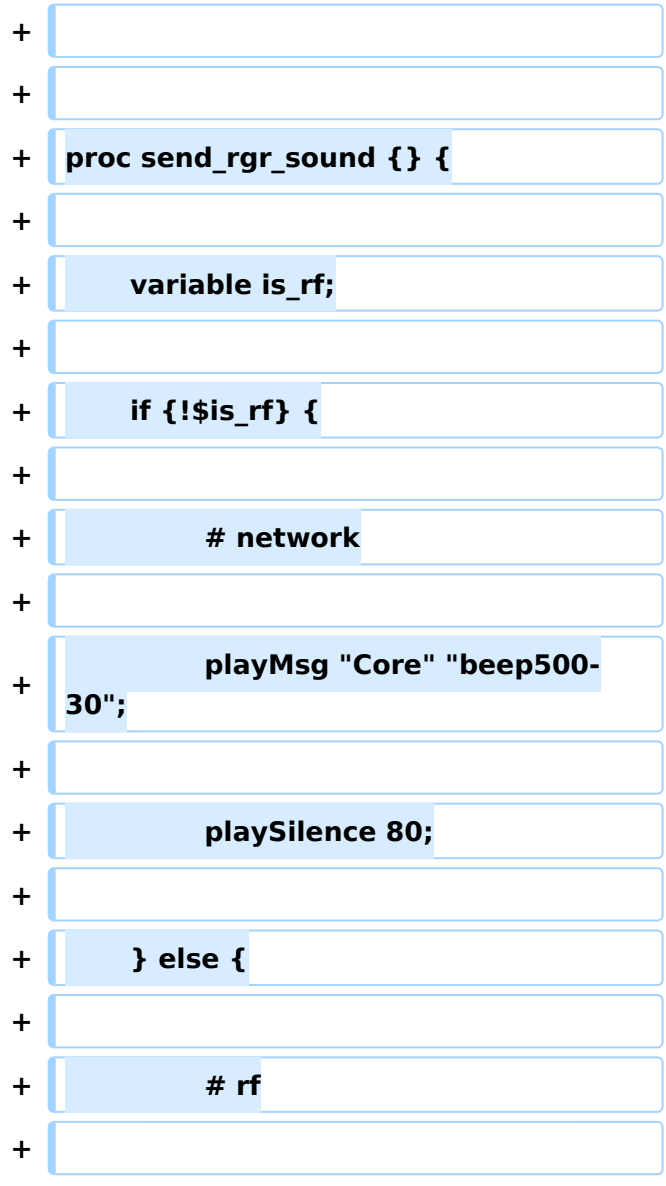

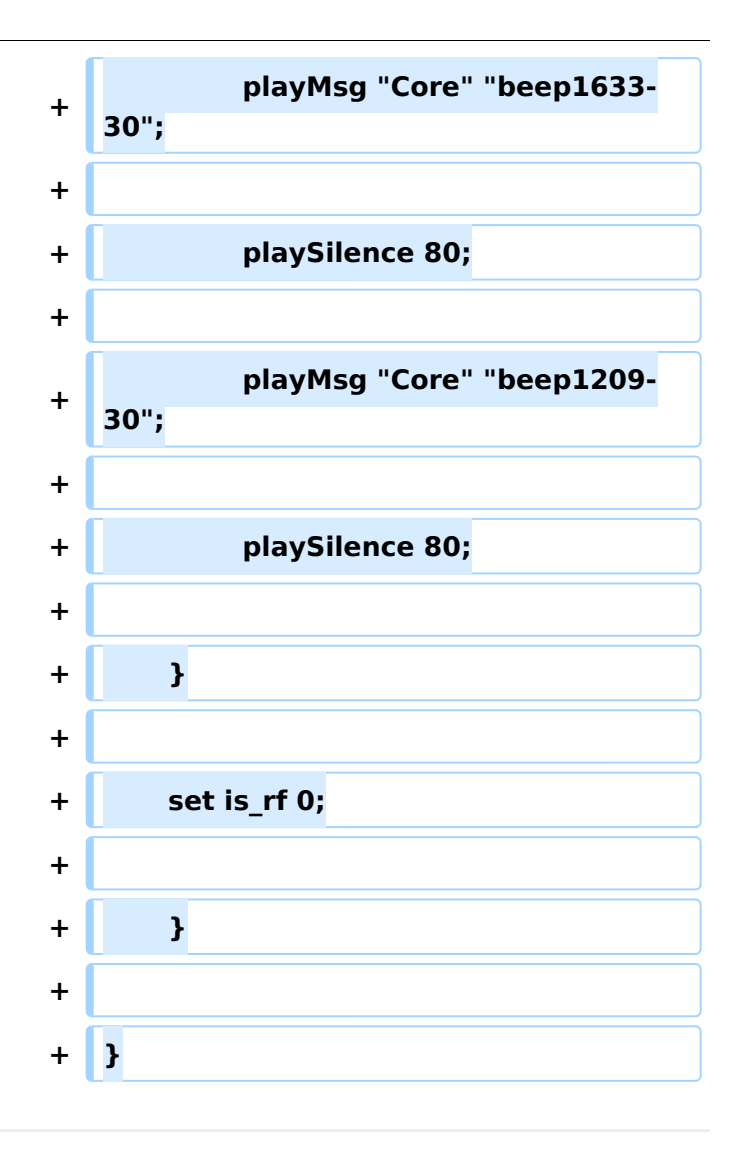

# Version vom 20. November 2023, 13:45 Uhr

Svxlink kann optional am Ende der Aussendung einen Roger-Beep senden.

Dieser wird im Abschnitt "[RepeaterLogic]" durch die Einstellung RGR\_SOUND\_DELAY gesteuert.

Der Wert "-1" deaktiviert den Ton, positive Werte definieren die Verzögerung bis der Ton ausgesendet wird.

In der Standard-Konfiguration wird die konkrete Aussendung durch das TCL-Script "Logic.tcl" im Verzeichnis "/usr/share/svxlink/events.d/local/" gesteuert, konkret durch die Prozedur "send rgr sound({}".

Diese kann durch ein eigenes Script ersetzt werden. Dazu wird das Untervereichnis "local" angelegt und dort ein TCL-Script erstellt, etwa "rogerbeep.tcl" im Verzeichnis "/usr/share/svxlink /events.d/local/":

```
namespace eval Logic {
variable is_rf 0;
```
#### SvxLink Roger Beep

# **BlueSpice4**

```
proc squelch open {rx id is open} {
        variable sql_rx_id;
       variable is \overline{rf};
        set sql rx id $rx id;
        if \{! \is open\} \{ set is_rf 1;
 }
}
proc send_rgr_sound {} {
        variable is_rf;
       if \{! $is_rf\} {
                # Signal wurde vom Netzwerk empfangen
                playTone 500 300 150;
         } else {
 # Signal wurde von lokal empfangen
 playTone 1633 300 50;
                playSilence 80;
                playTone 1209 300 50;
 }
        set is rf 0;
 }
}
# end of namespace
```
In obigen Script wird unterschieden, ob über Funk (rf) oder anders (Svxreflector) empfangen wurde, je nachdem wir ein tiefer oder ein hoher Ton ausgesendet.

Alternativ zum integrierten Tongenerator kann auch eine Sounddatei abgespielt werden. Diese ist (sprachabhängig) zu hinterlegen, etwa in "/usr/share/svxlink/sounds/en\_US/Core".

Svxlink erwartet die Sprachdatei in einem bestimmten Format, diese kann durch "sox" erzeugt werden:

```
sox beep500-10.wav -r 16k -c1 out/beep500-10.wav
```
Nachdem nun Töne in Sprachdateien vorhanden sind können diese nun in das Skript integriert werden, etwa folgendermaßen:

```
proc send_rgr_sound {} {
      variable is rf;
      if \{!$is rf} \{               # network
                             playMsg "Core" "beep500-30";
                             playSilence 80;
             } else {
                              # rf
```
# **BlueSpice4**

```
               playMsg "Core" "beep1633-30";
                       playSilence 80;
                       playMsg "Core" "beep1209-30";
                       playSilence 80;
       }
       set is_rf 0;
```
}

}